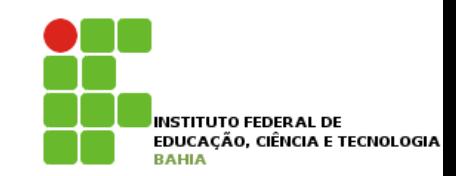

# **Pacote java.lang**

## **java.lang**

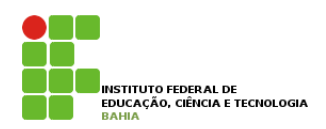

**□ Já usamos**, por **diversas vezes**, a classe **String**. Vimos o **sistema** de **pacotes** do **Java** e nunca **precisamos** dar um **import** nessa **classe**.

p Isso **ocorre** porque ela está **dentro** do **pacote java.lang**, que é **automaticamente importado** para você. É o **único pacote** com esta **característica**.

p Vamos ver um **pouco** das **principais classes** desse **pacote**.

#### java.lang.Object O MÉTODO EXECUTE EXECUTE EXECUTE EXECUTE EXECUTE EXECUTE EXECUTE EXECUTE EXECUTE EXECUTE EXECUTE EXECUTE EXECUTE EXECUTE EXECUTE EXECUTE EXECUTE EXECUTE EXECUTE EXECUTE EXECUTE EXECUTE EXECUTE EXECUTE EXECUTE EXECUTE EXECU a entre outros. chamadas às bibliotecas do Java. Nesse caso, por exemplo, por exemplo, você tem um método list na classe File pacote de entrada e saída, que veremos posteriormente. O método exec te retorna um Process, onde você é capaz de pegar a saída do programa, enviar dados para

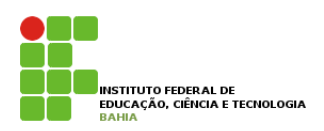

p Quando **declaramos** uma **classe**, essa classe é **14.3 - java.lang.Object obrigada** a *herdar* de **outra**. Porém, criamos diversas **classes** sem **herdar** de **ninguém**: Sempre quando declaramos uma classe, essa classe é **obrigada** a herdar de outra. Isto é, para toda classe liversas classes sem nergar de ninguém: Sempre quando declaramos uma classe, essa classe é **obrigada** a herdar de outra. Isto é, para toda classe

```
class MinhaClasse {
qlege MinbeClege. \int
```
}  $\mathcal{L}$ 

**Quando o Java não encontra a palavra** chave extends, ele considera que você está **herdando** da classe **Object**, que está no pacote java.lang : mesmos, sie contra da palavrace está no.<br>N**ardando** da classe **Object**, que está no. Objectiva dentro dentro do pacote do pacote do pacote do pacote inc

class MinhaClasse extends Object {

# **java.lang.Object**

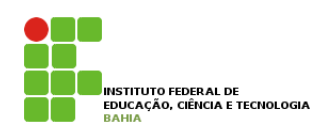

p **Todas as classes, sem exceção, herdam de Object**, seja **direta** ou **indiretamente**, pois ela é a mãe, vó, bisavó, etc de qualquer **classe**.

p Podemos **também afirmar** que qualquer **objeto** em **Java** é um **Object**, podendo ser **referenciado** como tal. Então, **qualquer objeto** possui todos os **métodos** declarados na classe **Object** 

# **Casting de referências**

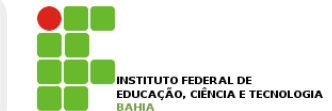

**n Referir** a qualquer **objeto** como **Object** nos traz muitas **vantagens**. Podemos criar um método que recebe um Object como argumento e podemos armazenar qualquer objeto:

```
public class GuardadorDeObjetos {
    private Object[] arrayDeObjetos = new Object[100];
   private int posicao = 0;
    public void adicionaObjeto(Object object) {
        this.arrayDeObjetos[this.posicao] = object;
        this.posicao++;
    }
   public Object pegaObjeto(int indice) {
        return this.arrayDeObjetos[indice];
    }
```
}

```
5 
p Mas, e no momento que retirarmos uma
Mas, e no momento que retirarmos uma referência a esse objeto, como vamos acessar os métodos e
  referência a esse objeto, como vamos acessar os
  métodos e atributos desse objeto?
```
#### **Casting de referências** } lasting de referências in Mas, e no momento que retirarmos uma referência a esse objeto, como vamos acessar os métodos e Veja o exemplo a seguir:

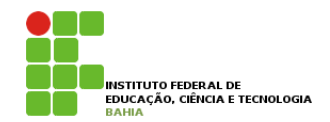

#### **n** Se estamos *referenciando*-o como Object, não podemos **acessá-lo** como sendo **Conta**. atributos referenciando-o como Object, não POUCHIUS **accessa**

```
\texttt{GuardadorDeObjetos} guardador = new \texttt{GuardadorDeObjetos} \texttt{)} ;
Conta conta = new Conta();
guardador.adiciona0bjeto(conta);<br>.
```
// ...

Object object = guardador.pegaObjeto(0); // pega a conta referenciado como objeto object.getSaldo(); // classe Object nao tem método getSaldo! não compila! object.getSaldo(); // classe Object nao tem método getSaldo! não compila! Object object = guardador.pegaObjeto(0); // pega a conta referenciado como objeto

### **n** Podemos então atribuir essas referência de **Object** para **Conta** para depois **invocar** o **getSaldo()**? mos:

 $N$ s este objectiva de que esse referencia de que forma Conta, já que forma Conta, já que o adicionamos nos que o a Conta contaResgatada = object;

#### 6 **n** Temos certeza de que esse **Object** se refere a uma **Conta**. Mas o compilador Java não tem garantias sobre isso! Essa linha acima não compila, pois nem todo **Object** é uma **Conta**. pois de leza d nós Mas o compilador lava não tem garantias pobile 1990: E990 Illinia C Para realizar essa atribuição, para isso devemos "avisar" o compilador Java que realmente queremos fazer

### **Casting de referências** asting de ref

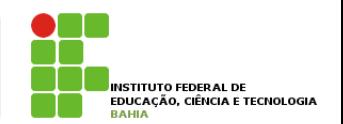

n Para **realizar** essa atribuição, devemos "avisar" o compilador Java que realmente queremos fazer **através** do **casting de**  referências, parecido com de tipos **primitivos: Fazemos o risco, sabendo do risco, este entre referências, parecido com de referências primitivos:** pois compressor

Conta contaResgatada = (Conta) object;

□ O código compila, mas roda? Sim, pois em tempo de *execução* a **JVM** verificará se essa referência realmente é para um objeto de tipo **Conta**. Se não estivesse, uma **exceção** do tipo **ClassCastException** seria lançada. Capítulo 14 - O pacote java.lang - Casting de referências - Página 162

#### **Object: equals e toString E** (ClassCastException) em tempo de execução. É importante diferenciar tempo de compilação e tempo de execução.

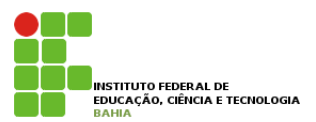

8

o **Object** tem dois **métodos interessantes**. O **primeiro** método é o **toString**. As classes podem **reescrever** esse **método** para mostrar uma mensagem, uma **String**, que o represente. **ODJECL** LEITH **14.5 - Métodos do José Ingles** O primeiro método interessante é o toString. As classes podem reescrever esse método para mostrar uma

Conta  $c = new Conta()$ ; System.out.println(c.toString());

O método toString do Object retorna o nome da classe @ um número de identidade:

Conta@34f5d74a

```
p Mas isso não é interessante
para nós. Então podemos
    reescreve-lo: 
     Mas isso não é interessante para nós. Então podemos reescrevê-lo:
                                             class Conta {
                                                private double saldo;
                                                // outros atributos...
                                                public Conta(double saldo) {
                                                   this.saldo = saldo;
                                                }
                                                public String toString() {
                                                   return "Uma conta com valor: " + this.saldo;
```
}

}

#### **Object: equals e toString** } public String // outros atributos... public contact

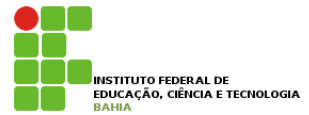

#### p **Chamando** o **toString**: chamando o public String toString() { nango o tostring: " + this

Conta  $c = new Conta(100)$ ; System.out.println(c.toString()); //imprime: Uma conta com valor: 100. com.cac.princin(c.com

### □ Se for **apenas** para jogar na tela, você nem **precisa chamar** o toString! Ele já é chamado para você: wie do pela control e chamado pela control e chamado pela control e chamado pela control e chamado p  $C_{\rm eff}$  = new Contact contact contact contact contact contact contact contact contact contact contact contact contact contact contact contact contact contact contact contact contact contact contact contact contact contac

Conta  $c = new Conta(100);$  $V$ vom  $V$ o de pode concertrar Strings em Java encontra um objeto no meio da se o meio da um objeto no meio da um objeto no meio da um objeto no meio da um objeto no meio da um objeto no meio da um objeto no meio da um ob System.out.println(c); // O toString é chamado pela classe PrintStream

#### **Object: equals e toString** VCC CULA COULD CIS CAUCOSURIDICI HA EDUCATOR EM DE concatena, ele também chama o toString de la terra de la concatena de la terra de la terra de la terra de la t

**n** O outro **método importante** é o **equals**. Quando comparamos duas variáveis referência no Java, o == verifica se as duas referem-se ao mesmo **objeto:** The se as duas references as duas references as duas references as duas references as duas references

```
Conta c1 = new Conta(100);
Conta c2 = new Conta(100);
if (c1 \mid c2) {
    System.out.println("objetos referenciados são diferentes!");
}
```
p Mas, e se fosse **preciso comparar** os **atributos**? O **Java** por si só **não faz isso**, mas **existe** um método na classe Object que pode ser reescrito para criarmos esse critério de comparação. Esse método é o **equals**. E, nesse caso, realmente são diferentes. Mas, e se fosse preciso comparar os atributos? Quais atributos ele deveria comparar? O Java por si só Java por si so **nao laz isso,** más existe um necouple of **equant** 

### **Object: equals e toString**

p O **equals** recebe um **Object** como **argumento** e **verifica** se ele mesmo é **igual** ao **Object recebido** para retornar um **boolean**. Se você não reescrever esse método, o comportamento **herdado** é fazer um **==** com o **objeto recebido** como argumento.

```
public class Conta {
   private double saldo;
    // outros atributos...
   public Conta(double saldo) {
       this.saldo = saldo;
   }
   public boolean equals(Object object) {
       Conta outraConta = (Conta) object;
       if (this.saldo == outraConta.saldo) {
            return true;
        }
        return false;
   }
   public String toString() {
       return "Uma conta com valor: " + this.saldo;
   }
```
}

#### **Object: equals e toString** O hiect! equals e fostring equals caso de você utilizar suas com estruturas de dados que usam tabelas de dados que usam tabelas de espacionais d<br>Também

p Pelo **contrato definido** pela classe **Object** devemos retornar false no caso do objeto passado não ser de tipo compatível com a sua **classe**. sado não ser de tipo compatível com a sua isso, e para tal usamos a para tal usamos a palavra chave instanceof, ou teríamos uma exception sendo lançada.

Você poderia criar um método com outro nome em vez de reescrever equals que recebe Object, mas ele é

Uma pergunta bem simples que surge na cabeça de todo programador ao aprender uma nova linguagem é:

importante pois muitas bibliotecas o chamam através do polimorfismo, como veremos no capítulo do java.util.

```
public boolean equals(Object object) {
    if (!(object instanceof Conta))
        return false;
    Conta outraConta = (Conta) object;
    return this.saldo == outraConta.saldo;
}
```
**14.6 - Integer e classes wrappers (box)**

falaremos dele no capítulo de java.util.

# **Classes wrappers (box)**

- p Como **transformar** um **número** em **String** e **vice-versa?**
- **O** jeito mais simples de transformar um número em String é concatená-lo da seguinte maneira: em seguinte maneira:

```
int i = 100;
String s = " " + i;System.out.println(s);
```

```
double d = 1.2;
String s2 = 11 + d;
System.out.println(s2);
```
**Classes wrappers (box)**  Para formatar o número de uma maneira de uma maneira diferente, com vírgula e número de casas de casas de casa<br>Decreta e números utilizar de casas de casas de casas de casas de casas de casas de casas de casas de casas de

**n Para transformar** uma String em número, utilizamos as **classes** de **ajuda;** em um número está  $I$ 

```
String s = "101";
int i = Integer.parseInt(s);
```
- **n** As classes **Double, Short, Long, Float** etc contêm o mesmo tipo de método, como **parseDouble** e parseFloat que retornam um **double** e **float** respectivamente. **parseboubie e parserioat** que retoritant uni
- p Essas **classes** também são muito **utilizadas** guardador.adiciona(x); para fazer o wrapping (embrulho) de tipos **primitivos** como **objetos;**

### **Classes wrappers (box)** idddus Wil

**□ Imagine** que precisamos passar como argumento um inteiro para o nosso **guardador** de **objetos**. Um inteiro não é um **Object**, como fazer? **um inteiro para o nosso e um object**, como fazer? objetos, pois referências e tipos primitivos são incompatíveis. Imagine que precisamos passar como argumento

```
int i = 5;
Integer x = new Integer(i);
guardador.adiciona(x);
```
E, dado um Integer, podemos pegar o int que está dentro dele (desembrulhá-lo):

```
int i = 5;
Integer x = new Integer(i);
int numeroDeVolta = x.intValue();
```
# **Classes wrappers (box)**

**p** Esse processo de **wrapping** e **unwrapping** é **entediante**. O **Java 5.0** em diante traz um recurso chamado de **autoboxing**, que faz isso **sozinho** para você: rea processo de **wranning** e u**n** Este processo de la processo de la Barca 5.0 em diante traz um recurso chamado de um diante traz um recurso ch<br>Este processo de la provincia chamado de la chamado de um recurso chamado de um recurso chamado de um recurso **autoboxing, que faz isso socialidade de la custando de la custando de la custando de la custando de la custan**<br>Legislativa de la custana de la custando de la custando de la custando de la custando de la custando de la cus

```
Integer x = 5;
int y = x;
```
p É importante **ressaltar** que isso **não quer dizer** que tipos **primitivos** e **referências** sejam do mesmo **tipo**, isso é **simplesmente** um "**açúcar sintático**" (*syntax sugar*) para **facilitar** a **codificação**. ente i

### java.lang.Math de caracteres. Diferentes de caracteres de caracteres. Diferentes de caracteres de caracteres de caracteres de caracteres de caracteres de caracteres de caracteres de caracteres de caracteres de caracteres de caracteres de

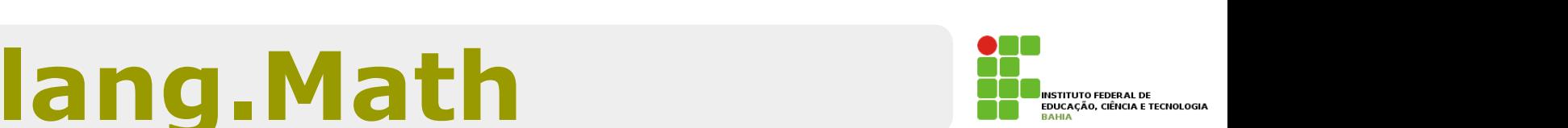

**n** Na classe Math, existe uma série de métodos estáticos que fazem operações com números como, por exemplo, arredondar(round), tirar o valor absoluto (abs), tirar a raiz(sqrt), calcular o seno(sin) e outros. Tirar o valor absoluto (absoluto valor absoluto (absoluto valor absoluto valor absoluto va **safe**. Veremos sobre este conceito no capítulo de Threads. .<br>Mar avamnlo arra

```
double d = 4.6;
long i = Math.round(d);
int x=-4;
int y = Math.abs(x);
```
**□** Consulte a documentação para ver a grande quantidade de métodos diferentes.

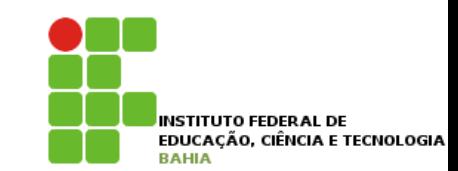

# **Exercício**